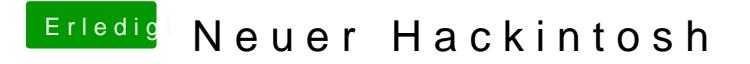

Beitrag von John Doe vom 22. Oktober 2014, 22:23

bitte immer wenn er nicht startet mit -v booten und foto machen